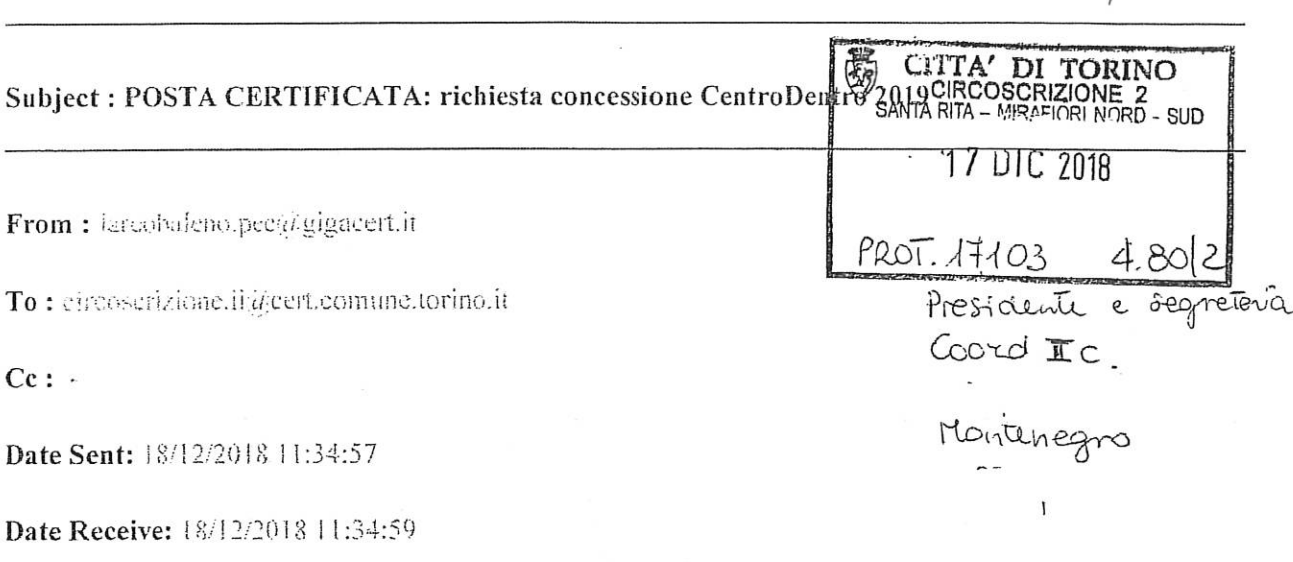

 $ALA$ 

Attachment:

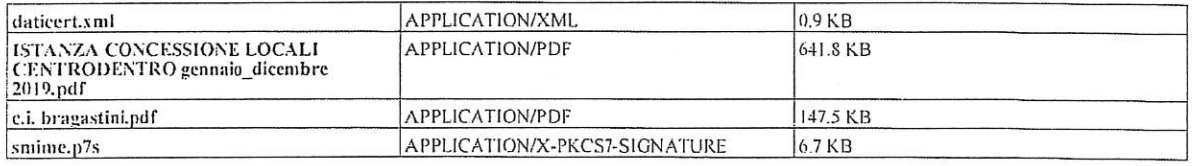

Body:

Buongiorno,

con la presente Vi inviamo la richiesta per la concessione gratuita C.P.G. CentroDentro 2019.

Si coglie l'occasione per porgere cordiali saluti.

Cooperativa Sociale L'Arcobaleno,

Corso casale 205 10132 Torino

tel/fax 0118990875.

puesta email è stata esaminata alla ricerca di virus dal software antivirus AVG.<br>New avg.com

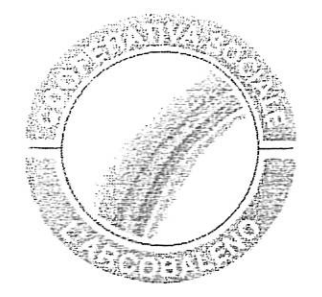

- Al Presidente della Circoscrizione 2 - Al Dirigente di Area della Circoscrizione 2 Via Guido Reni 102 10137 - Torino

# OGGETTO: ISTANZA DI CONCESSIONE LOCALI PER PERIODO RICORRENTE O CONTINUATIVO

### PER LA REALIZZAZIONE DELLA SOTTOINDICATA INIZIATIVA:

### (titolo progetto/attività) CENTRODENTRO......PER SUONARE, INCLUDERE, INTEGRARE

Il sottoscritto Bragastini Fabrizio ai sensi degli artt. 46 e 47 del D.P.R. 445/2000, consapevole delle sanzioni penali nel caso di dichiarazioni mendaci e falsità negli atti, previste dall'art. 76 del D.P.R. 445/2000:

### **DICHIARA**

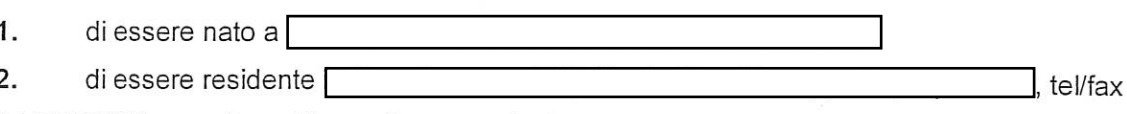

0118990875, e-mail presidenza@cooperativalarcobaleno.it

- $3<sub>1</sub>$ di essere Presidente/Rappresentante della Cooperativa L'Arcobaleno
- che l'indirizzo della sede legale della Cooperativa è il seguente: 4.

Torino, Corso Casale 205, cap.10132

recapiti telefonici tel/ fax 011/8990875 - 0118991558

e-mail segreteria@cooperativalarcobaleno.it

5. che la Partita I.V.A. della Cooperativa è 05381130011

6. che la Cooperativa si è costituita in data 28/09/1987 n° repertorio 73.872, n° raccolta 18.130 con atto pubblico;

che la Cooperativa è iscritta

- ovvero
- che l'Associazione ha già provveduto a inoltrare domanda di iscrizione il....................
- al Registro Regionale delle Organizzazioni di Volontariato

 $\overline{X}$  Altro: NON rientra tra i soggetti obbligati all'iscrizione nel suddetto registro in quanto trattasi di... Cooperativa Sociale ONLUS

7. che la Cooperativa non persegue finalità di lucro e che l'eventuale attività commerciale svolta dal richiedente non è preminente rispetto ai fini sociali dell'organizzazione ai sensi dell'art. 86 comma 3 dello Statuto della Città di Torino;

8. che ogni forma di pubblicizzazione inerente l'iniziativa sarà preventivamente concordata con la Circoscrizione 2 e sottoposta in visione all'Ufficio Informa 2 per ottenere l'autorizzazione alla stampa, e che ogni documento illustrativo dell'iniziativa indicherà la condizione di accessibilità totale o condizionata al fine di favorire la più ampia partecipazione;

I punti seguenti devono essere compilati solo nel caso di richiesta concessione locali a titolo gratuito

- che l'Associazione rispetta quanto disposto dall'art. 6, comma 2, della Legge 122/2010 (c); 9.
- 10. X di non aver effettuato richieste di finanziamento per tale iniziativa ad altri Enti pubblici, Istituti di credito, fondazioni od imprese private, nonché ad altre Circoscrizioni o al Comune di Torino:

### oppure (in alternativa)

di aver inoltrato richieste di finanziamento per la medesima iniziativa a:

11. □ che, nell'ambito dell'iniziativa proposta, non sono previste entrate proprie;

### oppure (in alternativa)

11.1 □ che, nell'ambito dell'iniziativa proposta, sono previste le seguenti entrate proprie

### CHIEDE LA CONCESSIONE

(Compilare barrando la casella nella parte interessata)

#### $\Box$ PER PERIODO RICORRENTE

(Per più di una volta in giorni o momenti stabiliti, anche non consecutivi e per un periodo determinato non superiore a tre mesi). Possono essere rilasciate a gruppi. Enti o Associazioni per finalità culturali, ricreative o di tempo libero. Per la presente tipologia di concessione l'istanza deve essere inoltrata alla Circoscrizione: se a titolo gratuito almeno 45 giorni lavorativi prima del previsto utilizzo

se a titolo oneroso almeno 25 giorni lavorativi prima del previsto utilizzo.

### X PER PERIODO CONTINUATIVO

(In forma continuativa e comunque per un periodo di tempo non superiore ad un anno). Possono essere rilasciate per finalità aggregative, per lo svolgimento di attività sociali, assistenziali o di altro servizio. Per la presente tipologia di concessione l'istanza deve essere inoltrata alla Circoscrizione:

se a titolo gratuito almeno 45 giorni lavorativi prima del previsto utilizzo

<sup>(</sup>c) La partecipazione ai propri organi collegiali, nonché la titolarità degli stessi, deve essere onorifica; ovvero può dar luogo esclusivamente al rimborso delle spese sostenute ed in ogni caso, laddove previsti, i gettoni di presenza non devono superare l'importo di 30,00= Euro a seduta giornaliera.

<sup>(</sup>d) Indicare l'Ente al quale è stato richiesto il finanziamento per l'iniziativa: es. Ministeri, Istituti di Credito, Fondazioni, Imprese private (sponsor), altre Circoscrizioni, Comune di Torino..

<sup>(</sup>e) Indicare le entrate proprie: es. quote di partecipazione ad attività richieste agli utenti, offerte.

se a titolo oneroso almeno 35 giorni lavorativi prima del previsto utilizzo

## X A TITOLO GRATUITO

Le concessioni ricorrenti e continuative sono eccezionalmente gratuite quanto si tratti:

- a) di progetti circoscrizionali realizzati da gruppi, Enti, Associazioni riferiti ad attività di assistenza e/o prevenzione rivolti alla popolazione residente nella Circoscrizione, ed appartenenti alle fasce deboli e/o a rischio, contemplate nella vigente legislazione:
- b) di progetti culturali, sportivi e ricreativi che rientrino nelle competenze delle Circoscrizioni, anche se realizzati a mezzo di gruppi, Enti Associazioni; detti progetti sono fatti propri dalle Circoscrizione.
- c. di progetti proposti da gruppi, Enti e Associazioni ritenuti meritevoli di particolare interesse circoscrizionale.

### Devono altresì essere sempre rispettate le seguenti condizioni:

- a. la pulizia del locale concesso venga assicurata dal concessionario;
- b. non sia necessaria la presenza di personale comunale per consentire le riunioni o le attività previste:
- c. si tratti di gruppi, Enti o Associazioni senza fini di lucro:
- d. siano svolte attività di interesse pubblico generale, che rientrino nei fini circoscrizionali, aperte alla libera partecipazione dei cittadini.

E' fatto comunque divieto di svolgere, in caso di concessione gratuita, attività che rientrino tra quelle contemplate dal decreto del Ministero dell'Interno del 31/12/1983 "Individuazione delle categorie dei servizi pubblici locali a domanda individuale".

#### $\Box$ A TITOLO ONEROSO

(Per le concessioni onerose da parte della Circoscrizione sono previste le seguenti tariffe orarie:

- a) Saloni (superiori a 30 mg.)
	- a1) con pulizia e presenza di operatore a cura della Circoscrizione: Euro 23,50;
	- a2) senza pulizia e operatore (autogestiti): Euro 12,00:
	- a3) solo con la presenza di un operatore della Circoscrizione: Euro 17.60:

#### $b)$ Salette (inferiori a 30 mg.)

- b1) con pulizia e presenza di un operatore a cura della Circoscrizione: Euro 12,00;
- b2) senza pulizia e operatore (autogestiti): Euro 6,10;
- b3) solo con la presenza di un operatore della Circoscrizione Euro 9,50.

### DEL/I LOCALE/I SOTTOELENCATO/I: (f)

# SE IL LOCALE VIENE RICHIESTO PER 1 ANNO CROCETTARE QUI X

(INDICARE COMUNQUE I GIORNI DI UTILIZZO E GLI ORARI)

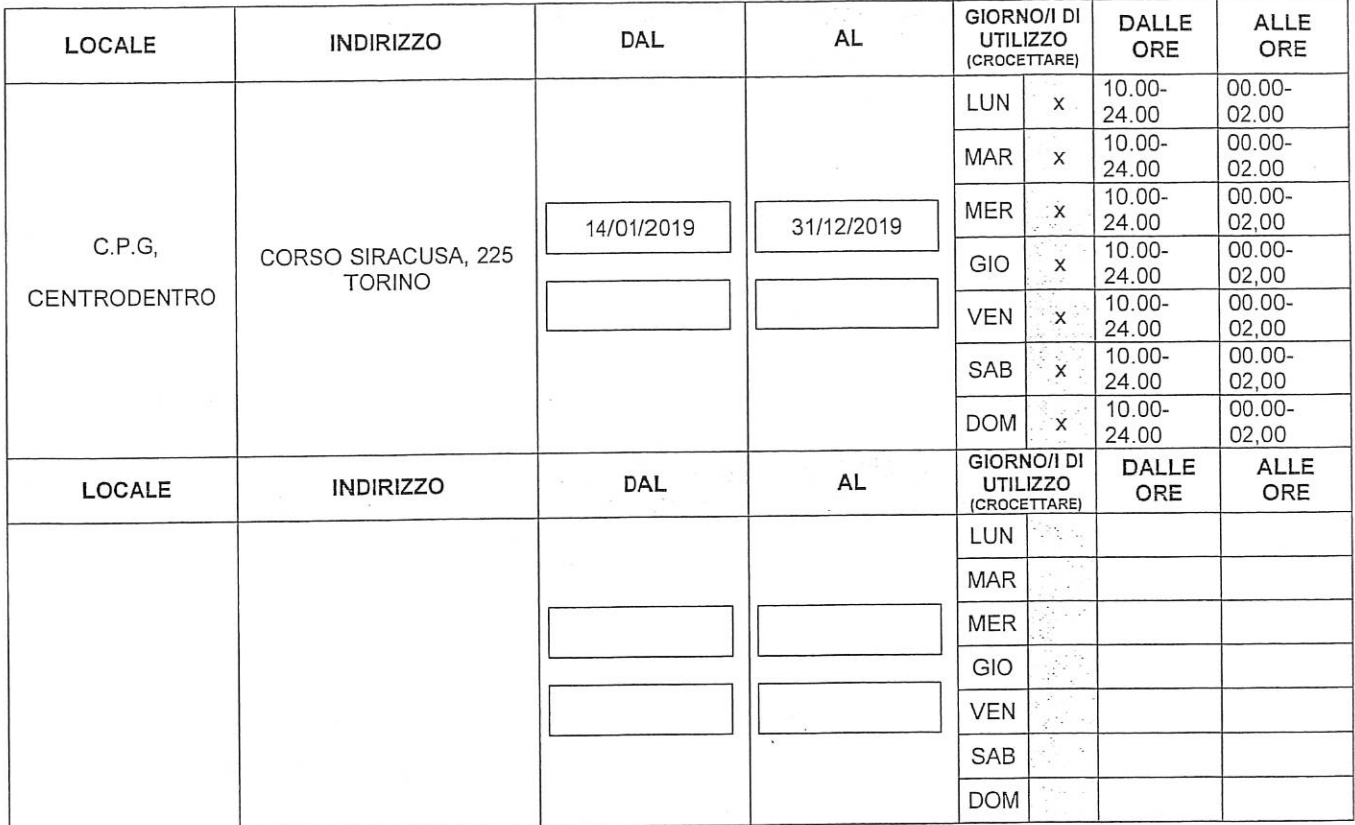

### **DICHIARA INOLTRE**

- di accettare incondizionatamente tutte le norme del Regolamento n. 186 per la "Concessione di locali comunali da parte delle Circoscrizioni" approvato con deliberazione del Consiglio Comunale del 28.01.1991 - mecc. 9007590/08 e modificato con deliberazioni del Consiglio Comunale del 04.05.1992 - mecc. n. 9204078/08, e 19 marzo 2007 - mecc. n. 200700545/094;
- che nei locali avuti in concessione si svolgeranno esclusivamente riunioni, conferenze, manifestazioni culturali e ricreative non aventi scopi di lucro e nel rispetto di quanto disposto dalle norme di Legge;
- di assumersi ogni responsabilità civile e penale e di manlevare la Città da ogni e qualsiasi responsabilità presente o futura per danni di qualsiasi genere e comunque derivanti anche nei confronti di terzi e di cose appartenenti a terzi in relazione all'uso dei locali in concessione;
- · di manlevare l'Amministrazione civile e penale da ogni responsabilità per danni causati a persone, a cose in conseguenza dell'uso dei locali e degli impianti e attrezzature eventualmente presenti, provvedendo, se del caso, a dotarsi di idonea copertura assicurativa;
- di assumersi ogni responsabilità civile e penale per sottrazioni, danni, deterioramento dei locali e delle attrezzature messe a disposizione;
- · di assumersi ogni responsabilità circa il corretto svolgimento dell'iniziativa per cui il locale è richiesto:
- che nei locali richiesti si svolgeranno esclusivamente attività per cui non è richiesta la verifica tecnica preventiva della Commissione Provinciale Vigilanza (come previsto dall'art. 80 T.U.L.P.S., dai regolamenti di cui all'art. 84 T.U.L.P.S.).

### SI IMPEGNA

- a rispettare il Regolamento n. 186 per la concessione in uso dei locali di proprietà comunale da parte delle Circoscrizioni;
- a non fissare presso i locali richiesti la sede dell'Ente/Associazione/Gruppo e di non depositarvi alcun tipo di materiale o suppellettile;

### Informativa ai sensi dell'art. 13 del Decreto Legislativo 196/2003 (Codice in materia di protezione dei dati personali)

In osservanza di quanto disposto dall'articolo 13 del Decreto Legislativo 30 giugno 2003, n. 196 (Codice in materia di protezione dei dati personali), la Città di Torino, in qualità di Titolare del trattamento dei dati personali, fornisce le seguenti informazioni:

- 1. il trattamento dei Suoi dati personali è finalizzato unicamente per il procedimento relativo alla concessione dei locali della Circoscrizione 2:
- 2. il trattamento sarà effettuato da soggetti appositamente incaricati, con l'utilizzo di procedure anche informatizzate, in grado di tutelare e garantire la riservatezza dei dati forniti, e nei modi e limiti necessari per perseguire le predette finalità;
- 3. il conferimento dei dati è necessario per lo svolgimento del suddetto servizio; pertanto la loro mancata indicazione comporta l'impossibilità di effettuare il servizio stesso;
- 4. i dati forniti possono essere trattati dal Responsabile e dagli Incaricati;
- 5. i dati stessi non saranno comunicati a terzi;
- 6. gli interessati possono avvalersi dei diritti di cui all'articolo 7 del citato Codice e in particolare il diritto di ottenere la conferma del trattamento dei propri dati personali, di chiederne la rettifica, l'aggiornamento e la cancellazione, se incompleti, erronei o raccolti in violazione della legge, nonché di opporsi al loro trattamento per motivi legittimi, rivolgendo le richieste al Responsabile del trattamento;

Responsabile del trattamento dei dati è il Dirigente di Area della Circoscrizione 2.

Il sottoscritto BRAGASTINI FABRIZIO, dichiara, ad ogni effetto di legge ed in particolare ai sensi del D.Lgs 196/03, di prestare il libero, consapevole, informato, specifico ed incondizionato consenso al trattamento dei dati per le finalità sopra specificate.

Dichiara altresì di aver preso visione dell'informativa così come previsto dall'art. 13 del suddetto decreto legislativo.

Luogo e data Torino 18/12/2018

Il Presidente/ Legale Rappresentante

 $R_{\nu\mu}$  /

- \* a riconsegnare il locale e le attrezzature nello stato medesimo nel quale sono stati ricevuti:
- a non smerciare alcun tipo di bevanda o di altro genere alimentare e a garantire la buona conservazione dei locali e degli arredi riconsegnandoli nelle stesse condizioni in cui si sono avuti:
- a non arrecare in alcun modo molestia alle attività della Circoscrizione o ad altre attività ivi ospitate;
- · a rifondere la Circoscrizione in caso di sottrazioni, danni, deterioramento dei locali e attrezzature messe a disposizione a lui imputabili:
- a non apporre targhe o scritte all'esterno dei locali e di non apporre all'interno alcun avviso.  $\bullet$ cartello, manifesto od altro materiale pubblicitario senza preventiva autorizzazione dell'Amministrazione:
- · ad assicurarsi che non accedano nei locali più persone di quelle previste nella concessione:
- a custodire sotto la propria responsabilità il locale e gli arredi avuti in uso:
- a curare la pulizia e la sorveglianza dei locali;
- a sottoscrivere apposito verbale di consegna dei locali eventualmente concessi;
- ad assolvere, nei casi previsti, a tutti gli obblighi derivanti dalle norme vigenti in materia di diritto d'autore (diritti SIAE);
- ad assicurare che suoni e rumori, prodotti durante l'utilizzo dei locali, non siano uditi all'esterno, in particolare oltre le ore 22.00, come previsto agli articoli 44 e 45 del regolamento di Polizia Urbana del Comune di Torino.

### SI ASSUME LA RESPONSABILITÁ'

- civile, penale e patrimoniale per gli eventuali danni arrecati che possono derivare a persone o cose limitatamente all'uso dei locali, degli impianti e delle attrezzature eventualmente presenti, provvedendo, se del caso a dotarsi di idonea copertura assicurativa, esonerando la Circoscrizione da ogni e qualsiasi responsabilità per i danni stessi.

La presente istanza deve necessariamente essere corredata dei seguenti allegati:

- $\Box$  Scheda progetto/iniziativa (all.1);
- □ dichiarazione sostitutiva dell'atto di notorietà ai sensi dell'art. 47 del DPR 28/12/2000 N. 445 e s.m.i. (all. 2)
- copia fotostatica documento di riconoscimento in corso di validità del Presidente;
- □ copia fotostatica dell'Atto Costitutivo e dello Statuto debitamente registrati oppure, nel caso in cui tale documentazione fosse già agli atti della Civica Amministrazione:

 $\overline{X}$  dichiara che l'Atto Costitutivo e lo Statuto sono già in possesso della Civica Amministrazione presso l'ufficio Protocollo della Circoscrizione 2;

- dichiarazione ai sensi dell'art. 6 comma 2 della Legge 122/2010 (solo per le Associazioni e per le istanze a titolo gratuito):
- p relazione sull'attività precedentemente svolta (solo per le Associazioni che hanno già usufruito di precedenti concessioni):
- 

Luogo e data 18/12/2018

Il Presidente/ Legale Rappresentante

 $R_{\text{out}}/L$ 

Allegato 1

# SCHEDA PROGETTO

.

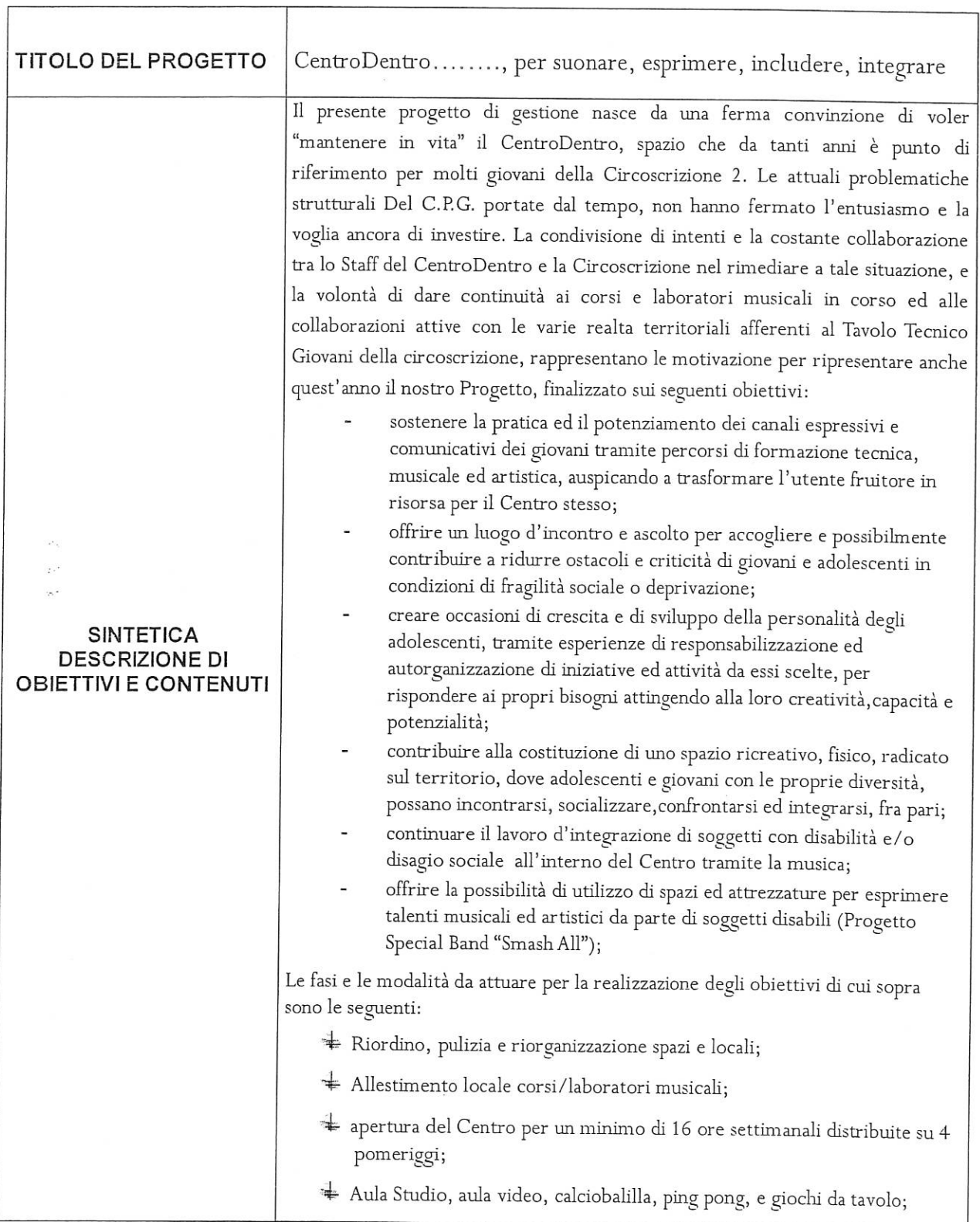

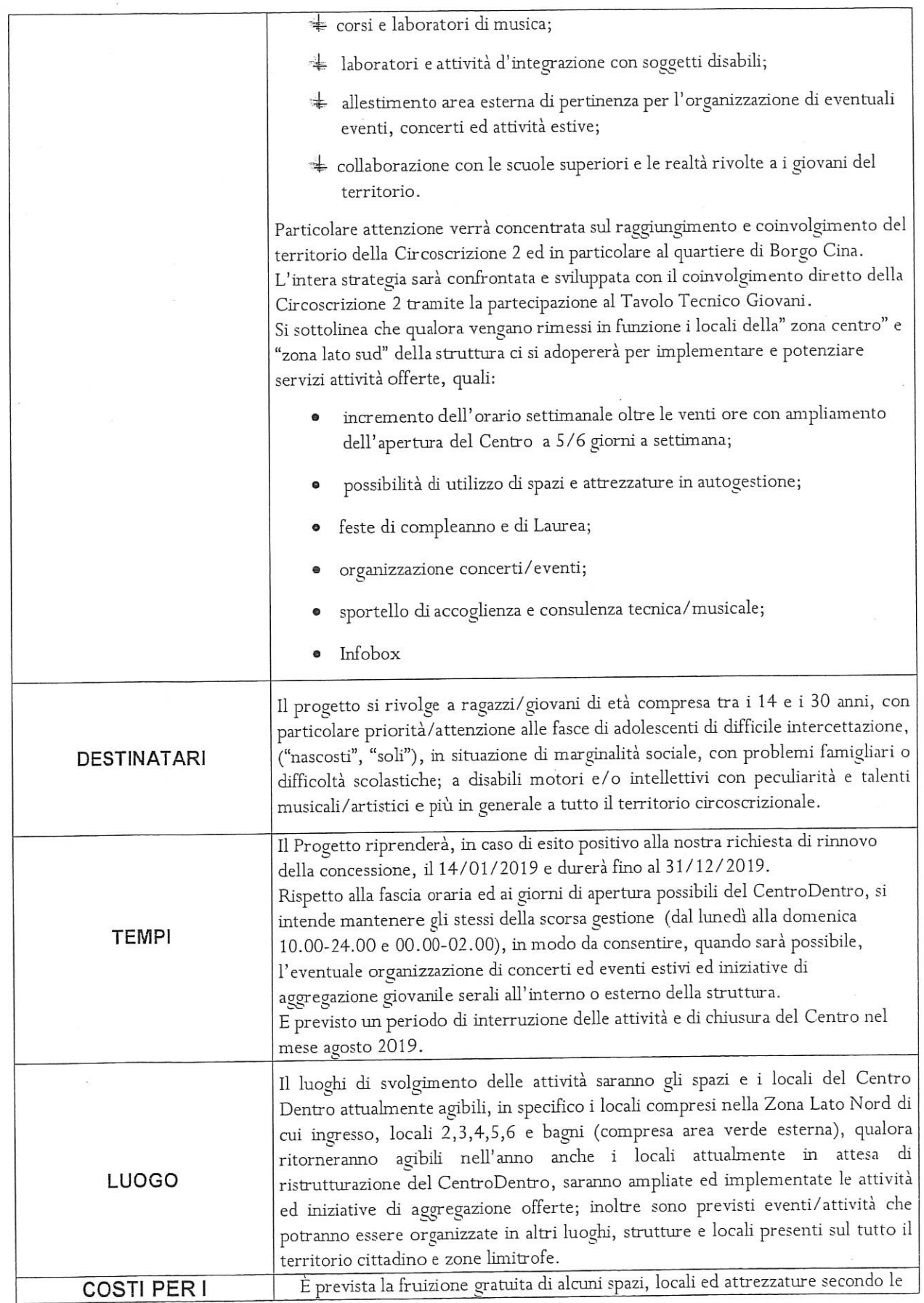

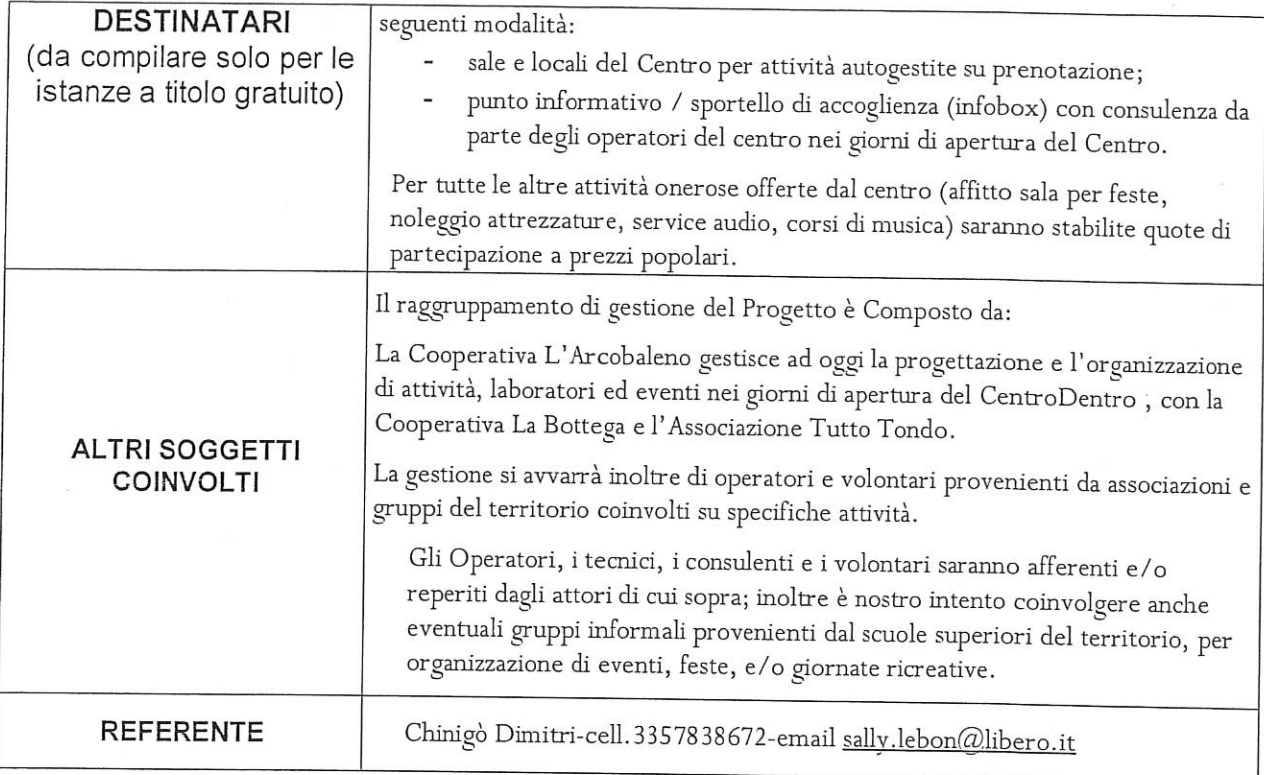

DATA 18/12/2018

Il Presidente/Legale Rappresentante

 $B_{\nu}$ . 1

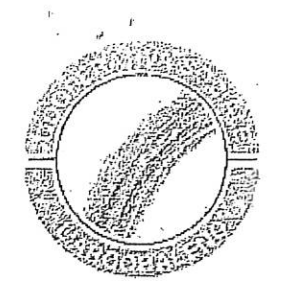

Al Presidente della Circoscrizione 2 Santa Rita Mirafiori Nord Via Guido Reni 102 10137 Torino

# DICHIARAZIONE AI SENSI DELL'ART, 6 COMMA 2 DEL D.L. N. 78 CONVERTITO IN LEGGE 122/2010 E S.M.I.

Il sottoscritto BRAGASTINI FABRIZIO Presidente/Rappresentante della COOPERATIVA SOCIALE L'ARCOBALENO con sede legale a TORINO in C.so Casale 205 P.I. 05381130011. consapevole delle sanzioni penali nel caso di dichiarazioni non veritiere e falsità degli atti, richiamata dall'art. 76 del D.P.R. 445 del 28/12/2000, al fine di ricevere contributi dalle Finanze Pubbliche, attesta che:

### (indicare solo una delle sequenti dichiarazioni)

to la suddetta Associazione si attiene a quanto disposto dall'art. 6 comma 2 del Decreto Legge n. 78 convertito nella Legge 122/2010;

oppure

X che il Decreto Legge n. 78, art. 6 comma 2, convertito nella Legge 122/2010 non si applica alla suddetta Associazione in quanto (in tal caso specificare una delle categorie sotto riportate):

- n Ente previsto nominativamente dal D. Lgs. n. 300 del 1999 e dal D. Lgs. 165 del 2001
- **D** Università
- □ Ente e fondazione di ricerca e organismo equiparato
- n Camera di Commercio
- n Ente del Servizio Sanitario Nazionale
- a Ente indicato nella tabella C della legge finanziaria
- a Ente previdenziale ed assistenziale nazionale
- X ONLUS
- a Associazione di promozione sociale
- a Ente pubblico economico individuato con decreto del Ministero dell'Economia e delle Finanze su proposta del Ministero vigilante
- Q Società

### **DICHIARA INOLTRE**

che in caso di modifiche/variazioni di quanto sopra attestato darà tempestiva comunicazione alla Circoscrizione.

Timbro e firma del Legale Rappresentante

 $B$ usit  $1d$ 

esclusivamente nell'ambito del procedimento per il quale la presente dichiarazione viene resa.

Data 1 & DIC. 2013

Firma del dichiarante

Busit for

(firma resa autentica allegando copia di documento di identità ai sensi dell'art. 38 DPR 445/2000 e s.m.)

NB: la presente dichiarazione non necessita dell'autenticazione della firma da parte di pubblico ufficiale e sostituisce a tutti gli effetti le normali certificazioni richieste o destinate ad una pubblica amministrazione nonché ai gestori di servizi pubblici e ai privati che vi consentono. L'Amministrazione si riserva di effettuare controlli a campione, sulla veridicità delle dichiarazioni ai sensi dell'art. 71, comma 1, D.P.R. 445/2000. In caso di dichiarazione falsa il cittadino sarà denunciato all'autorità giudiziaria.

Firma del dichiarante  $R_{\text{tot}}$ 

I Firma digitale certificata